## Conversion de Nombres en Divers Formats (I)

Remplissez l'espace vide par la valeur manquante. Utilisez les parties d'un tout.

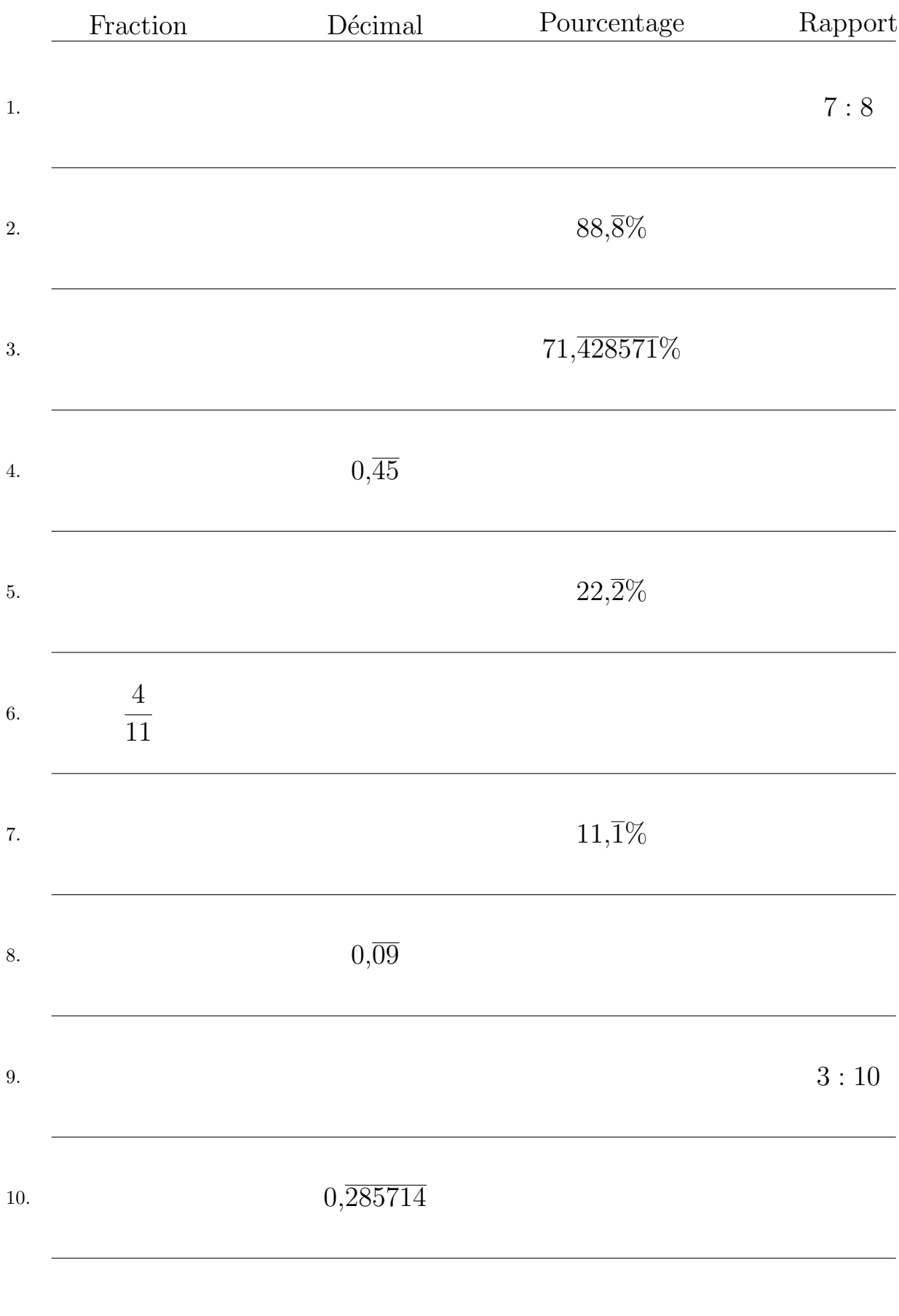

MathsLibres.com

## Conversion de Nombres en Divers Formats (I) Réponses

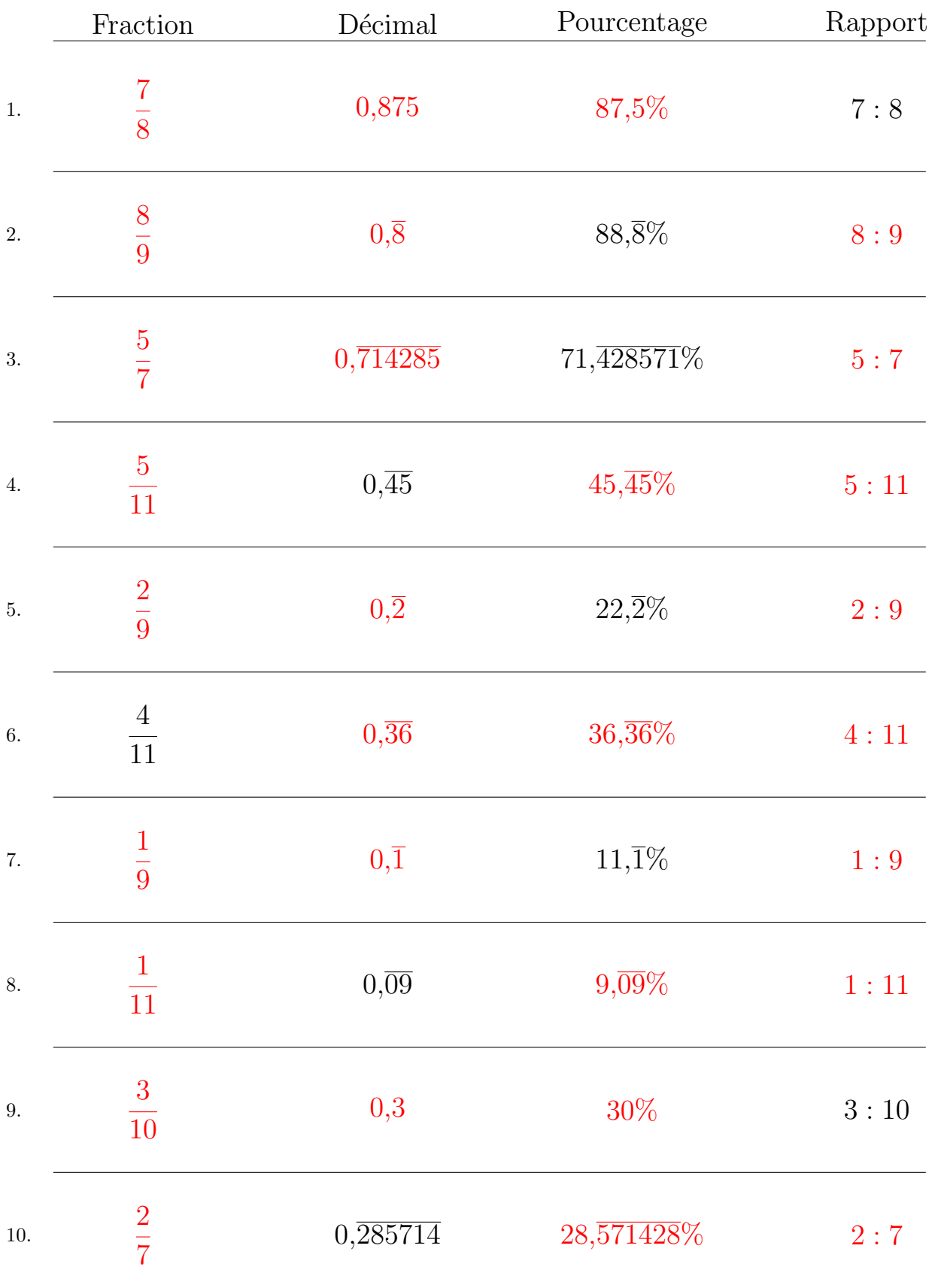

## Remplissez l'espace vide par la valeur manquante. Utilisez les parties d'un tout.

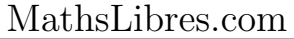